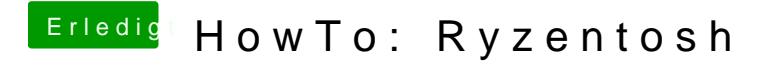

Beitrag von ralf. vom 10. Oktober 2019, 14:54

Der S-Installer funktioniert bei Catalina leider nicht mehr. Da ist der USB-St